$*$ tenpay\*-- - - - - -

**涨乐财富通怎么充值买股票.财富通怎么充值?-股识吧**

 $\mathcal{L}_{\mathcal{A}}$  , and a set of the set of the set of the set of the set of the set of the set of the set of the set of the set of the set of the set of the set of the set of the set of the set of the set of the set of the

 $15$ 

方法三:手机登财付通(wap.tenpay\*)或者直接通过手机QQ里的'我的财付通' 30 50 100

5%

 $1.5%$ 

wap.tenpay\*

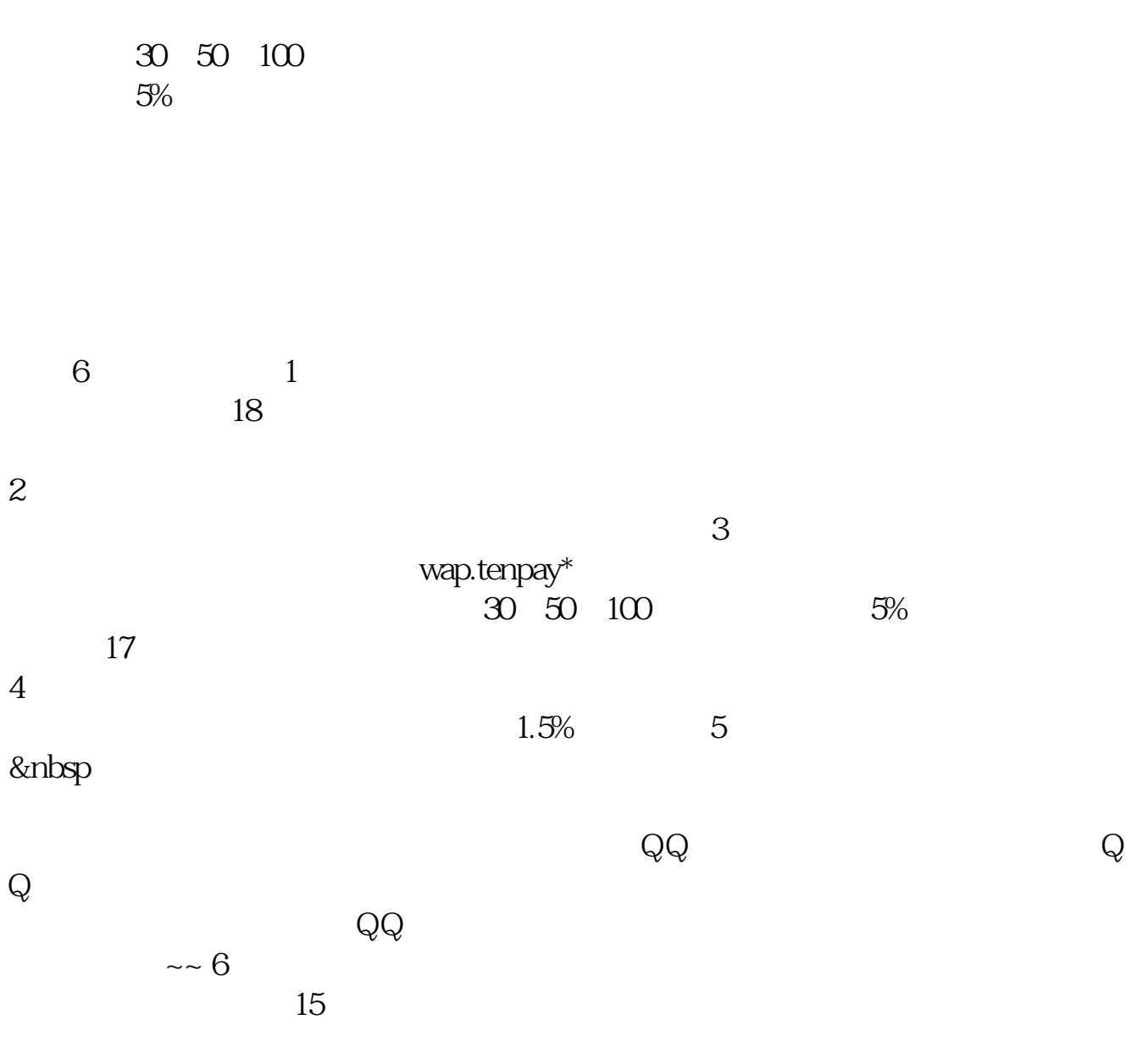

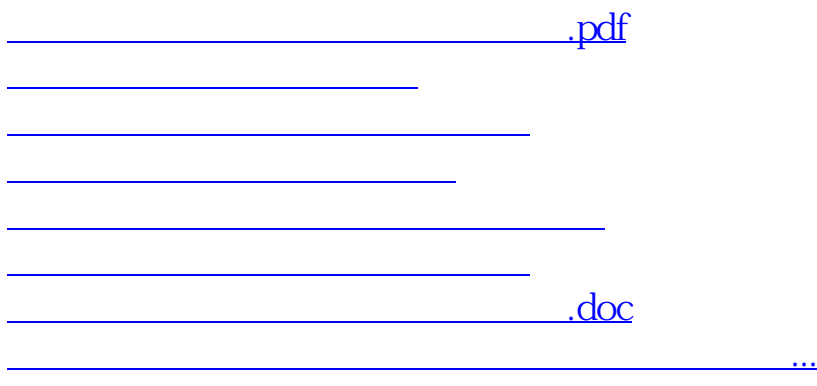

<https://www.gupiaozhishiba.com/article/68732965.html>